## Projet de programmation Python

Cet exercice est à réaliser en  $\overrightarrow{bin\^o}$  et à rendre pour le vendredi 1er decembre.

## Jeu : Fantome escape

Le but de ce programme est de permettre à un joueur de faire une partie du jeu Fantome escape qui met en présence un fantôme aux prises avec des êtres maléfiques qui veulent le garder prisonnier dans le chateau. Dans ce jeu, le joueur joue contre l'ordinateur.

Gasper, le gentil fantôme d'un chateau aimerait pouvoir retourner dans le monde des fantômes où il fait toujours beau et où tous ses amis l'attendent, mais il est perdu dans un labyrinthe de pièces d'un chateau dont il ne trouve plus la sortie, de plus un grand nombre de dangers le guettent et il doit être très prudent dans l'exploration des pièces.

Le chateau est modélisé par une grille 2D, dans certaines cases/pièces il peut trouver de l'énergie qui lui permet de continuer ou des ennemies qui voudraient le capturer.

Les pièces du chateau sont distribuées comme dans la schèma ci-dessous.

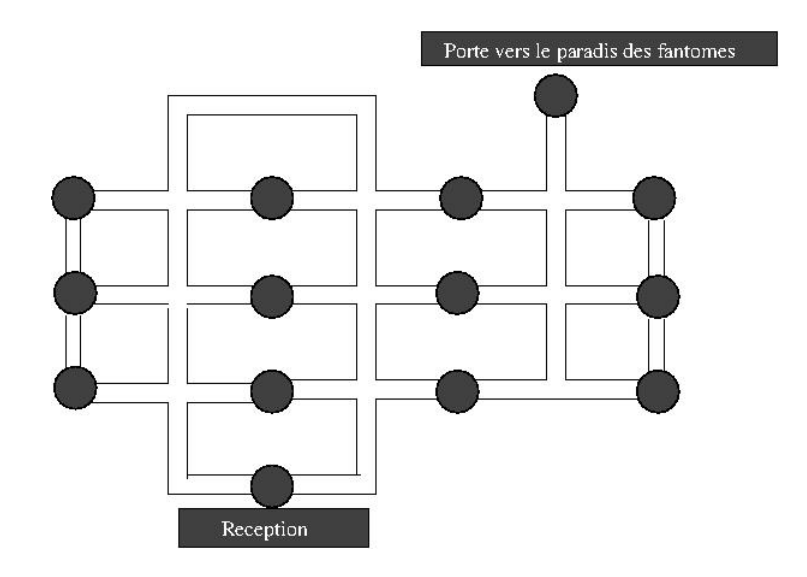

Règles du jeu : A chaque tour, le fantôme peut se déplacer dans une pièce/case contiguë à la case dans lequel il se trouve.

Cette case peut contenir de l'énergie sous forme de pintes d'ectoplasme vert ou bien un ennemi. Liste des ennemis :

- Le maitre du chateau qui veut garder le fantôme car c'est une bonne attraction touristique il renvoie le fantôme dans la case reception. Lorsque le fantôme est à 1 case du maitre du chateau il entend les clès de son trousseau.
- Le savant fou, prend 1 pinte d'énergie et transporte Gasper dans une case de son choix. Lorsque le fantôme est `a une case du savant il entend son rire sardonique.
- 3 Bibbendum Chamallow il déverse sa mousse sur le fantôme et le paralyse en lui prenant 2 pintes d'énergie. Lorsque le fantôme est à une case du Bibbendum il sent l'odeur alléchante du chamallow fraise.

A chaque tour le fantôme choisit une case pour se déplacer, se déplace et les conséquences d'une éventuelle présence d'un autre élément du jeu dans cette case sont appliquées. Il recoit également les messages éventuellement émis par l'environnement de cette case.

Règles de déplacement : le fantome se déplace d'une case à la fois. Il ne peut rejoindre qu'une case accessible directement depuis sa position, i.e. il ne peut traverser une pièce pour en rejoindre une autre, il doit s'arrêter dans la case.

Plan du jeu et initialisation : Gasper possède au départ 3 pintes d'énergie et il est positionné dans la case reception. Vous disposerez dans les pièces ses ennemis et 5 pintes, une même case peut contenir entre 1 et 3 pintes. Il n'est pas possible de poser un ennemi sur la case reception ni sur la porte vers le paradis.

Fin du jeu La partie est terminée lorsque le fantôme a réussi à atteindre le paradis, i.e. il a gagné, ou lorsqu'il n'a plus d'énergi, i.e. il a perdu.

## Travail à réaliser

- Un programme du jeu en langage Python sans interface graphique. L'affichage du plateau de jeu pourra se faire au moyen de caractères ASCII.
- Un document écrit de 4 à 5 pages minimum, expliquant le point de vue adopté pour la réalisation et les solutions retenues. Ce document sera écrit en LaTeX.
- Optionnel : une solution utilisant une interface graphique pourra être ajoutée. Une notion de niveau de jeu et de progression dans la difficulté de l'espace du chateau à parcourir ou de modification du type/nombre d'ennemis du fantôme, pourra aussi améliorer votre jeu.